## **CS 410/510: Advanced Programming**

Abstract Datatypes + Functions as Data

Mark P Jones Portland State University

# Back to Builders

## Building Builders:

return = returnB

 $(\gg)=$  = bindB

```
data Builder a = Builder { build::Int \rightarrow (a, [NFATrans], Int) }
newState :: Builder NFAState
newState = Builder (\n\overline{\phantom{a}}\) (n, \overline{\phantom{a}}\, n+1))
addTrans :: NFATrans -> Builder () 
addTrans t = Builder (\n\overline{\n} > ((), [t], n))returnB :: a -> Builder a 
returnB x = Builder (\n\ n \rightarrow (x, [], n))bindB :: Builder a \rightarrow (a \rightarrow Builder b) \rightarrow Builder b
bindB b f = Builder (\n\overline{\phantom{a}}) -> let (x, ts1, n1) = build b n
                                       (y, ts2, n2) = build (f x) n1in (y, ts1++ts2, n2)instance Monad Builder where 
                                          These are the only
```

```
3
```
operations that we will

use to build Builders …

### Example:

### Example:

```
nfab' (C c) f = do s < - newState
                      addTrans (Transition (Char c) s f) 
                      return s
```
is syntactic sugar for:

```
nfab' (C c) f = newState >>= \succeq ->
                   addTrans (Transition (Char c) s f) >>= \langle ->
                    return s
```
which, in turn, is an abbreviation for:

```
nfab' (C c) f = newState `bindB` \s ->
                  addTrans (Transition (Char c) s f) `bindB` \langle ->
                   returnB s
```
### Let's break this down:

```
nfab' (C c) f = newState `bindB` \s ->
                  addTrans (Transition (Char c) s f) `bindB` \langle ->
                   returnB s
```

```
nfab' (C c) f = newState' bindB' q where 
   g s = addTrans (Transition (Char c) s f) `bindB` h
 h = returnB s
```
### Let's break this down:

```
nfab' (C c) f = newState `bindB` \s ->
                  addTrans (Transition (Char c) s f) `bindB` \langle ->
                   returnB s
```

```
nfab' (C c) f = newState' bindB' q where 
   g s = addTrans (t s) `bindB` h
  t s = Transition (Char c) s f
 h = returnB s
```
### Let's break this down:

```
nfab' (C c) f = newState `bindB` \s ->
                  addTrans (Transition (Char c) s f) `bindB` \langle ->
                   returnB s
```

```
nfab' (C c) f = newState' bindB' q where 
  q s = Builder (\n\overline{\phantom{a}}) -> let (x, ts1, n1) = build (addTrans (t s)) n
                             (y, ts2, n2) = build (h x) n1in (y, ts1++ts2, n2) t s = Transition (Char c) s f
  h = returnB s
```
### Let's break this down:

```
nfab' (C c) f = newState `bindB` \s ->
                  addTrans (Transition (Char c) s f) `bindB` \langle ->
                   returnB s
```

```
nfab' (C c) f = newState' bindB' q where 
  q s = Builder (\n\overline{\phantom{a}}) -> let (x, ts1, n1) = build (addTrans (t s)) n
                                 (y, ts2, n2) = \text{build (h x) } n1 in (y, ts1++ts2, n2)) 
   t s = Transition (Char c) s f
  h = Builder (\langle n \rangle -> (s, [], n))
```
### Let's break this down:

```
nfab' (C c) f = newState `bindB` \s ->
                  addTrans (Transition (Char c) s f) `bindB` \langle ->
                   returnB s
```

```
nfab' (C c) f = newState' bindB' q where 
  q s = Builder (\n\overline{\phantom{a}}) -> let (x, ts1, n1) = build (addTrans (t s)) n
                                (y, ts2, n2) = (s, [], n1)
                            in (y, ts1++ts2, n2)) 
   t s = Transition (Char c) s f
  h = Builder (\langle n \rangle -> (s, [], n))
```
### Let's break this down:

```
nfab' (C c) f = newState `bindB` \s ->
                  addTrans (Transition (Char c) s f) `bindB` \langle ->
                   returnB s
```

```
nfab' (C c) f = newState' bindB' q where 
  q s = Builder (\n\overline{\phantom{a}}) -> let (x, ts1, n1) = build (addTrans (t s)) n
                             in (s, ts1, n1)) 
   t s = Transition (Char c) s f
  h = Builder (\langle n \rangle -> (s, [], n))
```
### Let's break this down:

```
nfab' (C c) f = newState `bindB` \s ->
                  addTrans (Transition (Char c) s f) `bindB` \langle ->
                   returnB s
```

```
nfab' (C c) f = newState' bindB' q where 
  q s = Builder (\n\ln -\n\ge let (x, ts1, n1) = build (addTrans (t s)) n
                          in (s, ts1, n1)) 
   t s = Transition (Char c) s f
  h = Builder (\n\ranglen -> (s, [], n))
```
### Let's break this down:

```
nfab' (C c) f = newState `bindB` \s ->
                  addTrans (Transition (Char c) s f) `bindB` \langle ->
                   returnB s
```

```
nfab' (C c) f = newState' bindB' q where 
  g s = Buider (\n\cdot \n\cdot > let (x, ts1, n1) = build (addTrans (t s)) n in (s, ts1, n1)) 
   t s = Transition (Char c) s f
```
### Let's break this down:

```
nfab' (C c) f = newState `bindB` \s ->
                  addTrans (Transition (Char c) s f) `bindB` \langle ->
                   returnB s
```

```
nfab' (C c) f = newState' bindB' q where 
  q s = Builder (\langle n \rangle -> let (x, ts1, n1) = ((), [t s], n)
                          in (s, ts1, n1)) 
   t s = Transition (Char c) s f
```
### Let's break this down:

```
nfab' (C c) f = newState `bindB` \s ->
                  addTrans (Transition (Char c) s f) `bindB` \langle ->
                   returnB s
```

```
nfab' (C c) f = newState' bindB' q where 
  q s = Builder (\langle n \rangle -> let (x, ts1, n1) = ((), [t s], n)
                          in (s, [t s], n)) 
   t s = Transition (Char c) s f
```
### Let's break this down:

```
nfab' (C c) f = newState `bindB` \s ->
                  addTrans (Transition (Char c) s f) `bindB` \langle ->
                   returnB s
```

```
nfab' (C c) f = newState' bindB' q where 
  q s = Buidder (\nightharpoonup s, [t s], n) t s = Transition (Char c) s f
```
### Let's break this down:

```
nfab' (C c) f = newState `bindB` \s ->
                  addTrans (Transition (Char c) s f) `bindB` \langle ->
                   returnB s
```

```
nfab' (C c) f = Builder (\n -> let (x,ts1,n1) = build newState n
                                        (y, ts2, n2) = \text{build} (q x) n1 in (y, ts1++ts2, n2)) 
  where
```

```
q s = Buidder (\nightharpoonup s, [t s], n) t s = Transition (Char c) s f
```
### Let's break this down:

```
nfab' (C c) f = newState `bindB` \s ->
                  addTrans (Transition (Char c) s f) `bindB` \langle ->
                   returnB s
```

```
nfab' (C c) f = Builder (\n -> let (x,ts1,n1) = (n, [], n+1)(y, ts2, n2) = build (q x) n1 in (y, ts1++ts2, n2)) 
  where
```

```
q s = Buidder (\nightharpoonup s, [t s], n) t s = Transition (Char c) s f
```
### Let's break this down:

```
nfab' (C c) f = newState `bindB` \s ->
                  addTrans (Transition (Char c) s f) `bindB` \langle ->
                   returnB s
```
#### becomes:

```
nfab' (C c) f = Builder (\n -> let (x,ts1,n1) = (n, [], n+1)(y, ts2, n2) = (x, [t x], n1) in (y, ts1++ts2, n2))
```
where

 $q s = Buidder (\nightharpoonup s, [t s], n)$ t s = Transition (Char c) s f

### Let's break this down:

```
nfab' (C c) f = newState `bindB` \s ->
                  addTrans (Transition (Char c) s f) `bindB` \langle ->
                   returnB s
```
#### becomes:

```
nfab' (C c) f = Builder (\n -> let (x,ts1,n1) = (n, [], n+1)(y, ts2, n2) = (x, [t x], n1) in (y, ts1++ts2, n2))
```
where

t s = Transition (Char c) s f

### Let's break this down:

```
nfab' (C c) f = newState `bindB` \s ->
                  addTrans (Transition (Char c) s f) `bindB` \langle ->
                   returnB s
```
#### becomes:

```
nfab' (C c) f = Builder (\n -> let (x,ts1,n1) = (n, [], n+1)(y, ts2, n2) = (n, [t n], n+1)in (n, [\ ]++ [t n], n+1))
```
where

t s = Transition (Char c) s f

### Let's break this down:

```
nfab' (C c) f = newState `bindB` \s ->
                  addTrans (Transition (Char c) s f) `bindB` \langle ->
                   returnB s
```

```
nfab' (C c) f = Builder (\n -> (n, []++ [t n], n+1))
 where 
  t s = Transition (Char c) s f
```
### Let's break this down:

```
nfab' (C c) f = newState `bindB` \s ->
                  addTrans (Transition (Char c) s f) `bindB` \langle ->
                   returnB s
```

```
nfab' (C c) f = Builder (\n\overline{p} -> (n, [t n], n+1))
  where 
  t s = Transition (Char c) s f
```
### Let's break this down:

```
nfab' (C c) f = newState `bindB` \s ->
                  addTrans (Transition (Char c) s f) `bindB` \langle ->
                   returnB s
```

```
nfab' (C c) f = Builder (\n\rightharpoonupn, [Transition (Char c) n f], n+1))
  where 
  t s = Transition (Char c) s f
```
### Let's break this down:

```
nfab' (C c) f = newState `bindB` \s ->
                  addTrans (Transition (Char c) s f) `bindB` \langle ->
                   returnB s
```
#### becomes:

nfab' (C c)  $f =$  Builder ( $\n\rightharpoonup$ n, [Transition (Char c) n f], n+1))

### Let's break this down:

```
nfab' (C c) f = newState `bindB` \s ->
                  addTrans (Transition (Char c) s f) `bindB` \langle ->
                   returnB s
```
#### becomes:

nfab' (C c)  $f =$  Builder ( $\n\rightharpoonup$ n, [Transition (Char c) n f], n+1))

### For example:

build (nfab' (C 'a') 0)  $1 = (1, 1)$  [Transition (Char 'a')  $1 \ 0, 2)$ )

## Back to Building Builders:

```
data Builder a = Builder { build::Int \rightarrow (a, [NFATrans], Int) }
newState :: Builder NFAState
newState = Builder (\n\overline{\phantom{a}}\) (n, \overline{\phantom{a}}\, n+1))
addTrans :: NFATrans -> Builder () 
addTrans t = Builder (\n\overline{\n} > ((), [t], n))returnB :: a -> Builder a 
returnB x = Builder (\n\ n \rightarrow (x, [], n))bindB :: Builder a \rightarrow (a \rightarrow Builder b) \rightarrow Builder b
bindB b f = Builder (\n\overline{\phantom{a}}) -> let (x, ts1, n1) = build b n
                                      (y, ts2, n2) = build (f x) n1in (y, ts1++ts2, n2)instance Monad Builder where 
   return = returnB
  (\gg)= = bindB
                                         These are the only 
                                          operations that we will
```
26

use to build Builders …

## Bad Builders:

We don't want programmers to start creating arbitrary builders, because they might accidentally (or intentionally) break the invariants that we have for our Builder structures:

bad = Builder  $(\n\overline{\phantom{a}})$  ->  $(n, \overline{\phantom{a}})$  =  $(n-1)$ ], n-2))

## Back to Building Builders:

```
data Builder a = Builder { build::Int \rightarrow (a, [NFATrans], Int) }
newState :: Builder NFAState
newState = Builder (\n\overline{\phantom{a}}\) (n, \overline{\phantom{a}}\, n+1))
addTrans :: NFATrans -> Builder () 
addTrans t = Builder (\n\overline{\n} > ((), [t], n))returnB :: a -> Builder a 
returnB x = Builder (\n\ n \rightarrow (x, [], n))bindB :: Builder a \rightarrow (a \rightarrow Builder b) \rightarrow Builder b
bindB b f = Builder (\n\overline{\phantom{a}}) -> let (x, ts1, n1) = build b n
                                      (y, ts2, n2) = build (f x) n1in (y, ts1++ts2, n2)instance Monad Builder where 
   return = returnB
  (\gg)= = bindB
                                         These are the only 
                                         operations that we can
```
28

use to build Builders …

## Using a Haskell Module:

module Builder(Builder, build, newState, addTrans) where

data Builder a

build :: Builder a  $\rightarrow$  Int  $\rightarrow$  (a, [NFATrans], Int) }

newState :: Builder NFAState

addTrans :: NFATrans -> Builder ()

instance Monad Builder where return = returnB  $(\gg)=$  = bindB

**Inside the module:** the full implementation of the Builder type is visible

**Outside the module: only the** names and types of the Builder type and operations are visible

## Why we used data …

```
◆ Did you wonder why I'd used:
        data Builder a = Builder (Int -> (a, [NFATrans], Int))
   instead of just defining: 
        type Builder a = Int \rightarrow (a, [NFATrans], Int)?
```
- We could make the original code work just as well if we eliminated every use of the build function and the Builder constructor function
- $\bullet$  But using a datatype makes it possible to distinguish Builder values from other functions that happen to have the same type … and makes it possible to conceal that implementation in a module

### Monads:

- Monads are abstract types that represent computations
- Every monad has at least at return and a bind  $(>>=)$  operation
- ◆ If M is a monad, then a value of type M T represents:
	- **A computation that returns values of type T**
	- **That uses the special features of monad M**

The IO Monad

# The IO Type:

- ◆ The type IO t represents interactive programs that produce values of type t
- The main function in every Haskell program is expected to have type IO ()
- If you write an expression of type IO t at the Hugs prompt, it will be evaluated as a program and the result discarded
- ◆ If you write an expression of some other type at the Hugs prompt, it will be turned in to an IO program using:

print :: (Show a) =>  $a \rightarrow IO()$ 

print = putStrLn . show

## I/O Primitives:

◆ putChar c is a program that prints the single character c on the console: putChar :: Char -> IO ()

 $\bullet$  (>>) is an infix operator that glues two IO programs together, returning the result of the second

 $(>>)$ :: IO a -> IO b -> IO b

For example: putChar 'h' >> putChar 'i'

## putStr and putStrLn:

◆ Now, for example, we can define:

- putStr :: String -> IO ()
- $putStr = foldr1 (>>)$ . map putChar

- putStrLn :: String -> IO ()
- putStrLn s  $=$  putStr s >> putChar "\n"
- **◆ Alternatively**  $putStr = mapM$  putChar using the primitives mapM ::  $(a -> IO b) -> [a] -> IO [b]$ mapM ::  $(a -> IO b) -> [a] -> IO ()$

### "do-notation":

36 ◆ Syntactic sugar for writing (monadic) IO programs:  $do p_1$  $p_2$ …  $P_n$ is equivalent to:  $p_1 >> p_2 >> ... >> p_n$ and can also be written: **do**  $p_1$ ;  $p_2$ ; …;  $p_n$  or **do** {  $p_1$ ;  $p_2$ ; …;  $p_n$  }
#### return:

◆ We can make a program that returns x without doing any I/O using return x: return :: a -> IO a

Note that return is not quite like the return we know from imperative languages: (**do** return 1; return 2) = return 2

## Using Return Values:

◆ How can we use returned values? Another important primitive:  $(\gg)=)$  :: IO a -> (a -> IO b) -> IO b

For example, putChar 'a' is equivalent to: return 'a'  $\gg$  = putChar :: IO ()

 $\triangle$  In fact, return and  $(\gt \gt =)$  satisfy laws: return  $e \gg=f$  = f  $e$  $p \gg =$  return =  $p$ 

#### $Relating \gt\gt= and \gt\gt:$

(>>) can be defined as a special form of  $(>>=)$  that ignores the result of the first program:

 $p >> q$  =  $p >> (1 \rightarrow q)$ 

#### ◆ Special laws:  $(p>>q)>>r = p>> (q>>r)$  $(p \gg = f) \gg = g$  $= p \gg = (\> - f x \gg = q)$

## Defining mapM and mapM\_:

mapM\_ ::  $(a \rightarrow IO b) \rightarrow [a] \rightarrow IO )$  $mapM_f$  []  $=$  return ()  $mapM_f(x;xs) = f x$  >> mapM\_ f xs

mapM  $f$   $\lceil$  = return  $\lceil$ 

- mapM  $:: (a->IO b) -> [a]->IO [b]$ mapM f (x:xs)  $= f x$   $>>= |y ->$ 
	- mapM  $f$  xs  $\Rightarrow$  = \ys- $>$ return (y:ys)

## Extending "do-notation":

We can bind the results produced by IO programs to variables using an extended form of do-notation. For example:

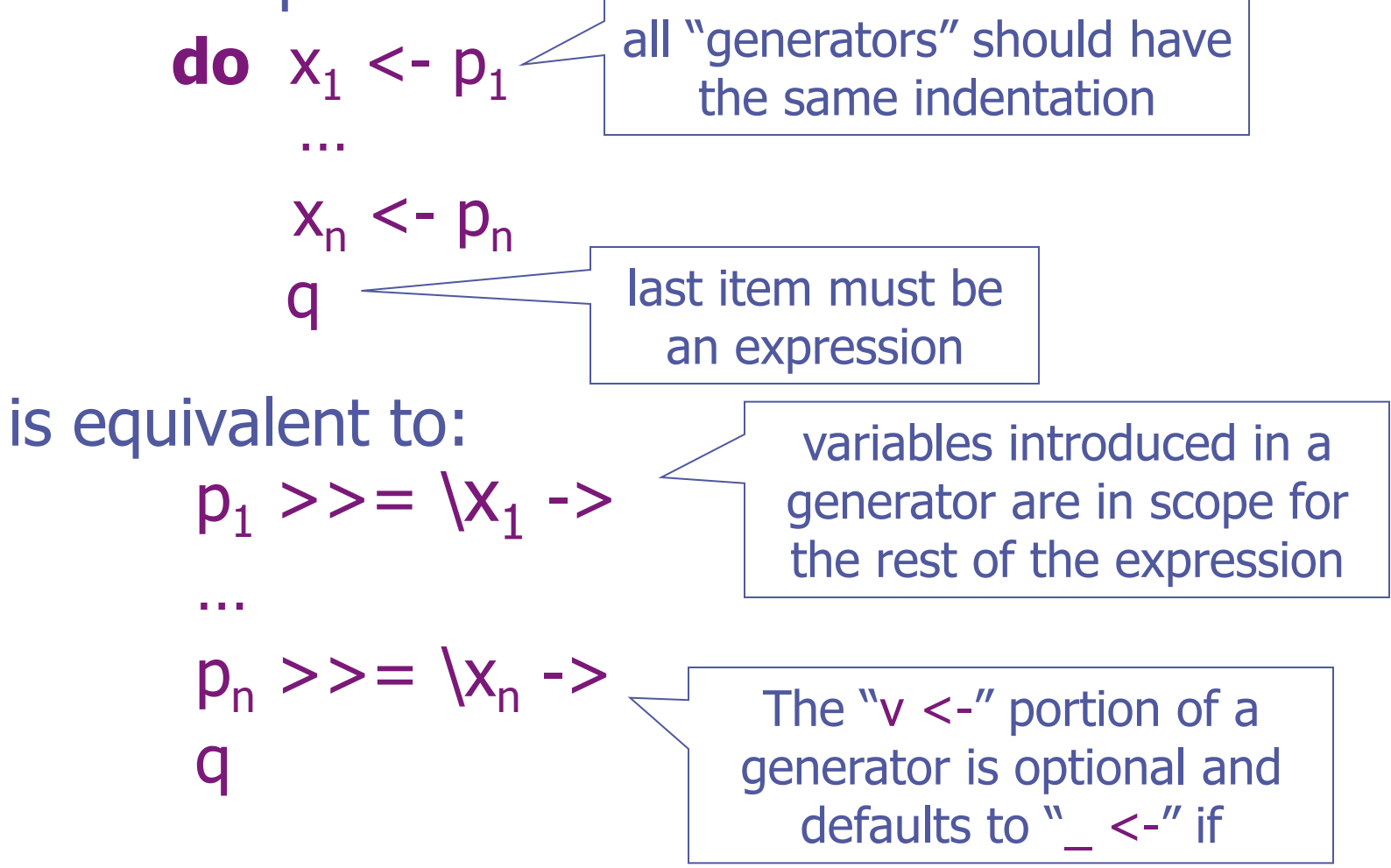

## Defining mapM and mapM\_:

mapM  $f$   $\vert$  = return () mapM<sub></sub> f (x:xs) = **do** f x

- mapM\_ ::  $(a \rightarrow IO b) \rightarrow [a] \rightarrow IO )$ 
	-
	-

mapM\_ f xs

mapM  $f$   $\begin{bmatrix} 1 \\ 1 \end{bmatrix}$  = return  $\begin{bmatrix} 1 \\ 1 \end{bmatrix}$ 

mapM  $:: (a->IO b) -> [a]->IO [b]$ mapM  $f(x:xs) = do y < -fx$  ys <- mapM f xs return (y:ys)

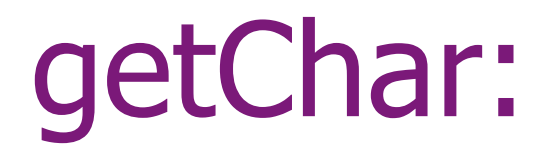

A simple primitive for reading a single character: getChar :: IO Char

A simple example: echo :: IO a echo = **do** c <- getChar putChar c echo

## **Reading a Complete Line:** getLine :: IO String  $getLine = do c < -getChar$ if  $c == 'n'$ then return else do cs <- getLine return (c:cs)

#### Alternative:

- getLine :: IO String
- $getLine = loop [$

45 loop :: String -> IO String loop cs = **do** c <- getChar **case** c **of** '\n' -> return (reverse cs) '\b' -> **case** cs **of**  $\Box$   $\rightarrow$  loop cs  $(c:cs)$  -> loop cs  $c \rightarrow loop (c:cs)$ 

## Simple File I/O:

◆ Read contents of a text file: readFile :: FilePath -> IO String

- ◆ Write a text file: writeFile :: FilePath -> String -> IO ()
- ◆ Example: Number lines numLines inp out = **do** s <- readFile inp writeFile out (unlines (f (lines s)))  $f = zipWith$  (\n s -> show n ++ s) [1..]

## Handle-based I/O:

#### **import** IO

stdin, stderr, stdout :: Handle

- openFile :: FilePath -> IOMode -> IO Handle
- hGetChar :: Handle -> IO Char
- hPutChar :: Handle -> Char -> IO ()
- $hClose$  :: Handle -> IO ()

```
References:
```
- **import Data.IORef**
- data IORef  $a = ...$
- $newIORef :: a -> IO (IORef a)$
- readIORef  $\therefore$  IORef a  $\rightarrow$  IO a

write IORef :: IORef  $a \rightarrow a \rightarrow$  IO ()

## IO as an Abstract Type:

getChar

◆ IO is a primitive type constructor in Haskell with a large but limited set of operations:

return  $\therefore$  a -> IO a  $(\gg)=)$  :: IO a -> (a -> IO b) -> IO b  $\therefore$  Char -> IO () putChar

 $\therefore$  IO Char

## There is No Escape from IO!

- There are plenty of ways to construct expressions of type IO t
- ◆ Once a program is "tainted" with IO, there is no way to "shake it off"
- $\bullet$  There is no primitive of type IO t -> t that runs a program and returns its result
- ◆ Only two ways to run an IO program:
	- **Example 15 Setting it as your main function in GHC**
	- **.** Typing it at the prompt in Hugs/GHCi

# Functions as Data

#### Functions as Data:

Obviously, functions are an important tool that we use to manipulate data in functional programs

◆ But functions are first-class values in their own right, so they can also be used as data …

#### Sets as Functions:

 $x$  is Elem  $s = s x$ 

 $\tt type Set a = a -> Bool$ 

isElem :: a -> Set a -> Bool

- univ :: Set a
- univ  $= \x \rightarrow$  True
- empty :: Set a
- empty  $= \x \rightarrow$  False
- singleton  $\therefore$  Eq a => a -> Set a

singleton v  $= \x \rightarrow (x == v)$ 

#### … continued:

- $(\vee)$  :: Set a -> Set a -> Set a
- $s \vee t = \xrightarrow{x} -s \times ||tx$
- $(\wedge)$  :: Set a -> Set a -> Set a
- $s \wedge t = \sqrt{x} \rightarrow s \times 88 \text{ t x}$
- $\triangleleft$  Stylistic detail: I write op x y = \z -> ... to emphasize that op is a binary operator that returns a function as its result.
- $\triangleleft$  Equivalent to: op x y z = ...

#### Other Operations?

◆ Can I enumerate the elements of a Set? toList  $\therefore$  Set a  $\rightarrow$  [a]

◆ Can I compare sets for equality? setEq :: Set a -> Set a -> Bool

◆ Can I test for subsets? subset :: Set a -> Set a -> Bool

```
The Data Alternative: 
 data Set a = Empty 
               | Univ
               | Singleton a 
               | Union (Set a) (Set a) 
               | Intersect (Set a) (Set a)
```
Now we can implement empty, univ, singleton,  $(\vee)$  and  $(\wedge)$  directly in terms of these constructors: For example:  $empty =$ Empty

## Testing for Membership:

isElem  $\therefore$  Eq a => a -> Set a -> Bool  $x$  `isElem ` Empty  $=$  False  $x$  'isElem' Univ  $=$  True x  $isElem$  Singleton y =  $(x= y)$  $x$  'isElem' Union  $|r = x$  'isElem' l || x `isElem` r  $x$  'isElem' Intersect  $|r = x$  'isElem' l && x `isElem` r Same code, different distribution …

## Rows and Columns:

#### **Constructors**

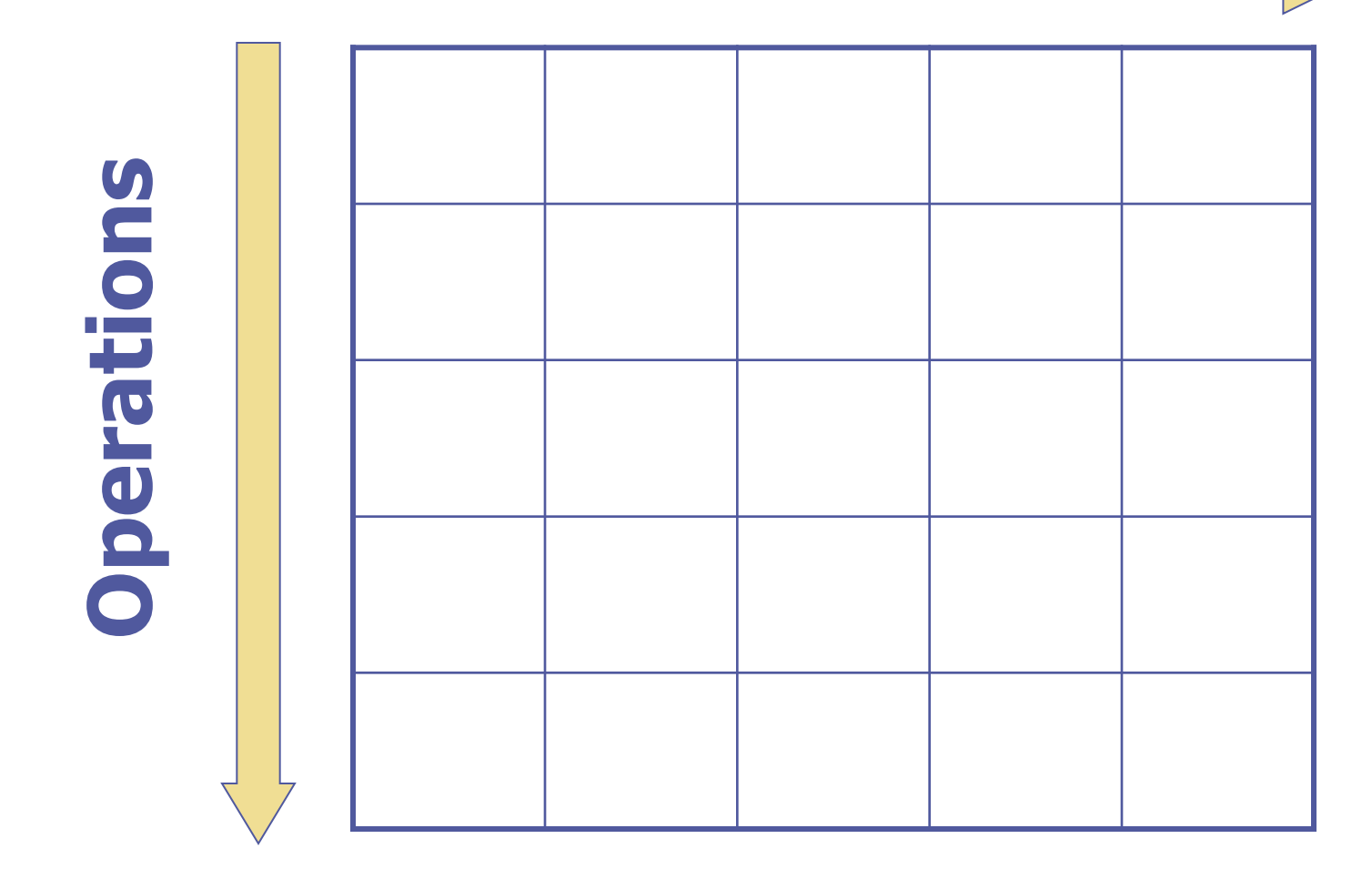

## Rows and Columns:

#### **Constructors**

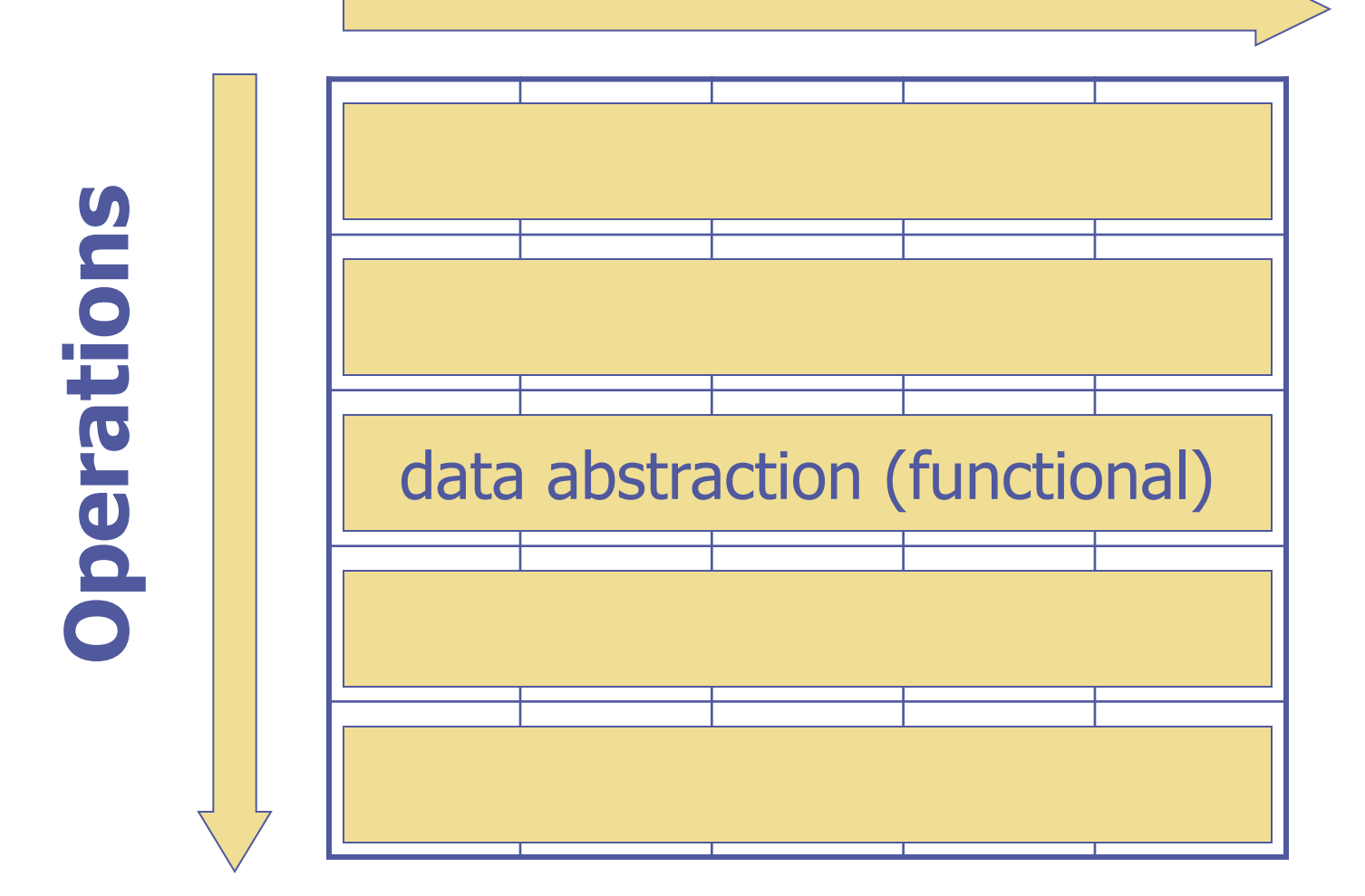

## Rows and Columns:

#### **Constructors**

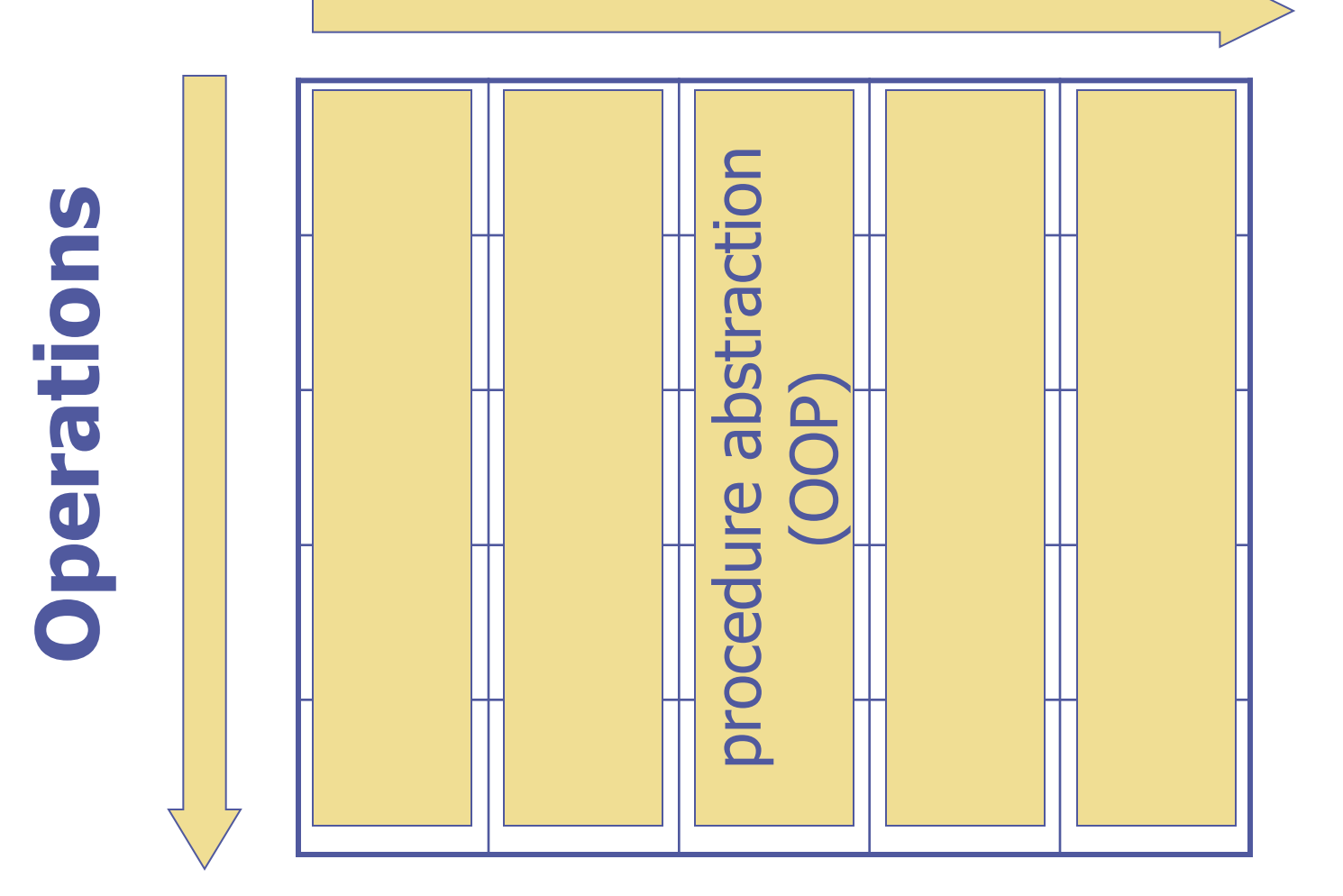

#### … continued:

Representing sets using functions: ◆ "Easy" to add new constructors ◆ "Hard" to add new operations

Representing sets using trees: ◆ "Easy" to add new operations ◆ "Hard" to add new constructors

◆ Can we make it "easy" in both dimensions? A classic challenge for extensible software

# **Parser Combinators**

#### Parsers:

#### data Parser a  $=$  Parser  $\{$  applyP :: String  $\rightarrow$   $[(a, String)]\}$

#### applyP  $\therefore$  Parser a -> String ->  $\lceil (a, String) \rceil$

- noparse :: Parser a
- noparse  $=$  Parser ( $\langle s \rightarrow | \rangle$ )
- ok :: a -> Parser a
- ok x  $=$  Parser (\s ->  $[(x, s)]$ )

#### Parsers as a Monad:

instance Monad Parser where return  $x = 0k$  x  $p \gg = f =$  Parser (\s ->  $\lceil (y,s2) \rceil (x,s1)$  <- applyP p s,  $(y,s2)$  <- applyP  $(f x) s1$ ]

```
(***) :: Parser a -> (a -> b) -> Parser b
p *** f = do x <- p
            return (f x)
```
#### … continued:

item :: Parser Char item = Parser ( $\succeq$  -> case s of  $[$ ]  $\rightarrow$  []  $(t:ts)$  ->  $[(t,ts)]$ 

\n
$$
\text{sat} \quad \text{::} \text{ (Char} \rightarrow \text{Bool}) \rightarrow \text{Parser Char}
$$
\n

\n\n $\text{sat} \quad p \quad = \text{Parser} \text{ (filter (p . fst) . applyP item)}$ \n

is :: Char -> Parser Char

$$
is c = sat (c ==)
$$

## Examples:

digit :: Parser Int digit  $=$  sat isDigit >>=  $\dagger$ d -> ord d – ord '0'

alpha, lower, upper :: Parser Char  $alpha = sat$  is Alpha  $lower = sat$  is Lower  $upper = sat$  is Upper

string :: String -> Parser String string "" = return "" string  $(c:cs) = do$  char c; string cs; return  $(c:cs)$ 

#### Alternatives:

#### **infixr** 4 |||

(|||) :: Parser a -> Parser a -> Parser a  $p ||| q = |s -> p s ++ q s$ 

- ex2 :: Parser Char
- $ex2 = alpha || \nvert ok'0'$

#### **Sequences:**

infixr  $6 \gg\gt$ 

 $(\gg\gg)$  :: Parser a -> Parser b -> Parser  $(a,b)$  $p \gg \gt$  q = do x <- p; y <- q; return  $(x,y)$ 

ex3 :: Parser (Char, Char)  $ex3 = sat$  is Digit  $\gg$  sat (not. is Digit)

## Repetition:

- many :: Parser a -> Parser [a] many  $p =$  many 1 p ||| return  $\lceil \rceil$
- many1 :: Parser a -> Parser [a] many1  $p = do x < -p$  xs <- many p return (x:xs)

## "Lexical Analysis":

number :: Parser Int  $number = many1$  digit \*\*\* foldl1 ( $\{a x - > 10^*a + x\}$ 

## Context-Free Parsing:

Consider the following grammar:  $expr = term "+'" expr$  | term "-" expr | term  $term = atom "**" term$  | atom "/" term | atom atom  $=$  "-" atom | "(" expr ")" | number

## Context-Free Parsing:

A little refactoring:

 $expr = term (" + " expr | "-" expr | \varepsilon)$ term = atom ("\*" term | atom "/"  $\epsilon$ ) atom  $=$  "-" atom | "(" expr ")" | number
## Context-Free Parsing:

Translation into Haskell:

expr, term, atom :: Parser Int

 $expr = term \gg = \x \rightarrow$  $(\text{string } "+" >> \text{expr} >> = \{y \rightarrow \text{ok } (x+y)\}$ (string "-" >>  $\exp r$  >>> =  $\y -$  ok  $(x-y)$ ) ||| ok x

#### … continued:

#### term

```
= atom \gg = \sqrt{x} ->(\text{string } "*" >> \text{term } >> = \y -> \text{ok } (x *y)) ||
      (\text{string }\text{''}/\text{''} >> \text{term} >> = \y -> \text{ok }(x'div'y)) ok x
```

```
atom
```

```
= (string"-" >> atom) *** negate
      ||| 
   (string "(" >> expr \gt \gt = \ln -> string")" >> ok \n  n)
      ||| 
    number
```
### Examples:

Main> expr "1+2\*3"  $[(7, "")$ ,  $(3, "*3")$ ,  $(1, "+2*3")$ 

Main>  $expr$  "(1+2)\*3"  $[ (9, "")$ ,  $(3, "*3")$ ]

Main> expr "---------1+2\*----3" [(5,""),(1,"\*----3"),  $(-1, "+2*---3")$ 

75

## Introducing a Helper:

Parse :: Parser a -> String -> [a] parse  $p s = [ x | (x,"") <$ - applyP  $p s ]$ 

Main> parse expr "1+2\*3" [7] Main> parse  $expr$  " $(1+2)*3$ " [9] Main> parse expr "---------1+2\*----3" [5] Main>

# Declarative Programming:

- Although it may not be immediately apparent, the structure of our program directly mimics the structure of the problem (i.e., the grammar)
- $\bullet$  In principal, we get to express our parser at a high-level, and we don't have to worry about the details of how it is implemented
- ◆ In practice, we do (left recursion, exponential behavior, space leaks, etc..)

# Constructing Abstract Syntax:

◆ Suppose that we define a datatype to represent arithmetic expressions: **data** Expr = Add Expr Expr | Sub Expr Expr | Mul Expr Expr | Div Expr Expr | Neg Expr | Num Int **deriving** Show

◆ How can I construct an Expr from an input string?

### … continued:

```
absyn :: Parser Char Expr
absyn = expr
 where 
  expr = term \gg = \chi - \gg(string "+" \gg expr \gg \y -> ok (Add x y)) |||
                (string "-" \gg expr \gg \y -> ok (Sub x y)) |||
                 ok x
  term = atom >>= \langle x \rangle(string "*" >> term >>= \y -> ok (Mul x y)) |||
                (string "/" \gg term \gg \v -> ok (Div x y)) |||
                ok x
  atom = (string "-"" >gt; atom *** Neg)|||(string "(" \gg expr \gg \n -> string ")" \gg ok n)
             ||| (number *** Num)
```
## Examples:

Main> parse absyn "1+2\*3" [Add (Num 1) (Mul (Num 2) (Num 3))]

Main> parse absyn "------1" [Neg (Neg (Neg (Neg (Neg (Neg (Num 1))))))]

Main > parse expr "------1" [1]

Main>

# Context-Sensitive Parsing:

We can easily go beyond context-free parsing in this framework:

brack :: Parser String  $\text{brack} = \text{do } c \leq - \text{char}$  $xs < -$  many (sat  $(c/=))$ sat  $(c==)$ return xs

# Summary:

- ◆ Powerful ideas!
- ◆ Abstract types
- Monads as abstract types for computations
- ◆ Using functions as data
- **◆ Parser combinators**